## SAP ABAP table SFSG TAB POS {Item Details in View Builder}

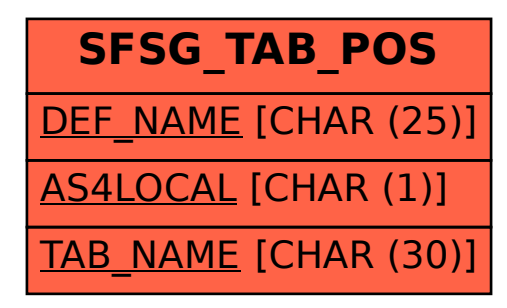